## *Information***NOW – Reports**

## **About this Guide**

This Quick Reference Guide provides an overview of the reports available in *Information***NOW** under the **Reports** menu bar for **All Reports** and **District Reports**.

## **All Reports**

Below is a list of the reports available in *Information***NOW** under **Reports | School**. The additional sub-menus where the reports may be generated are listed. For example, the Birthday Listing report may be generated under **Reports | Birthday Listing** or under **Students | Reports**.

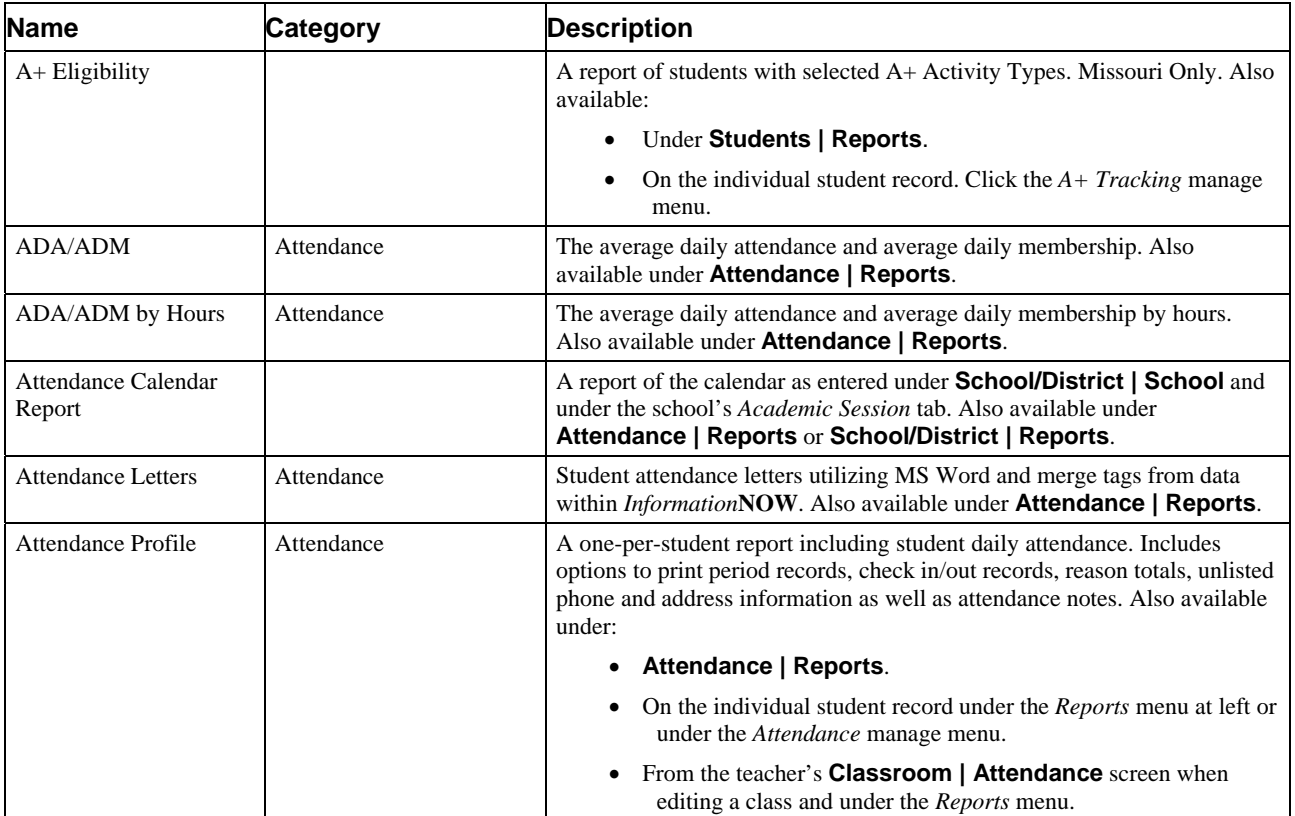

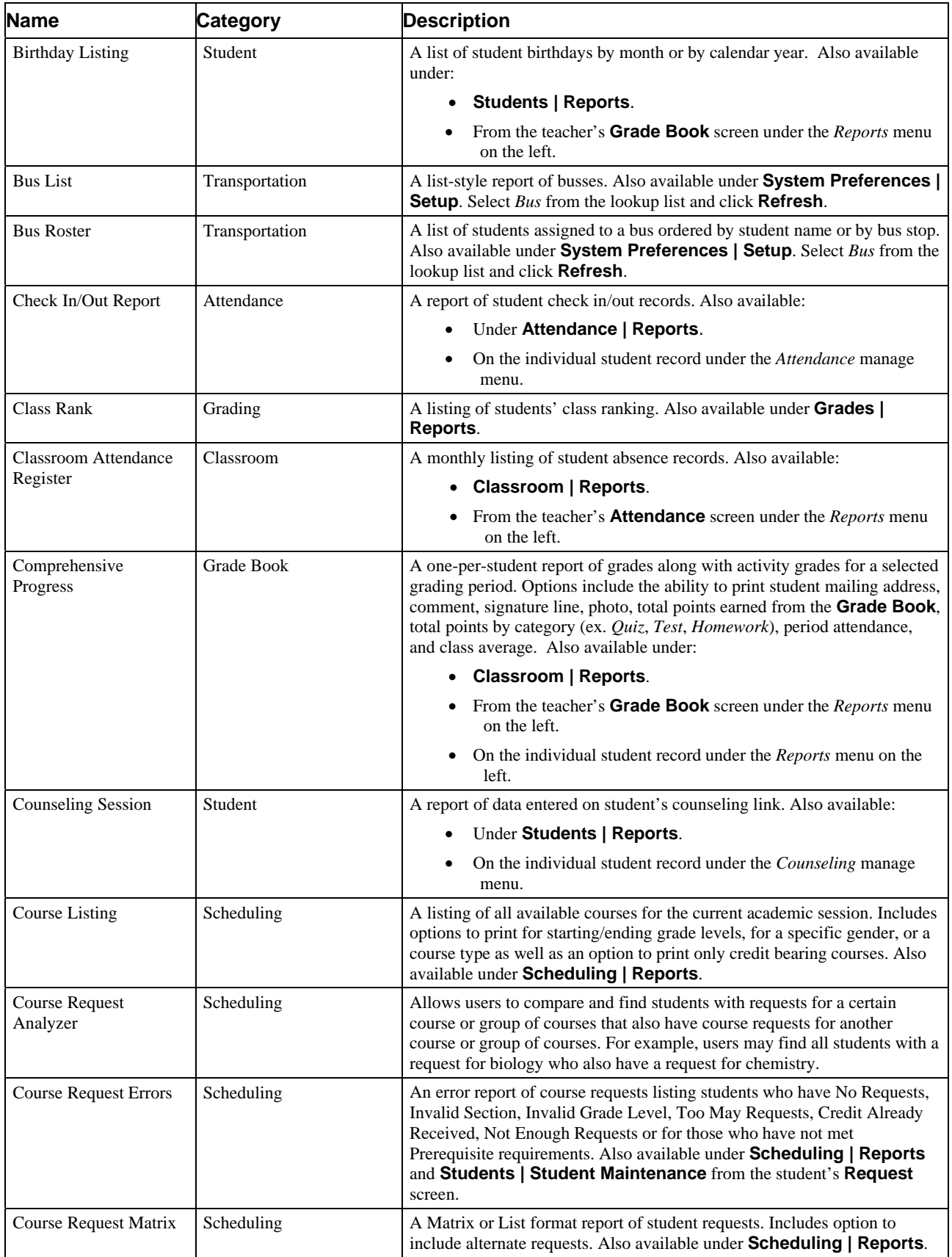

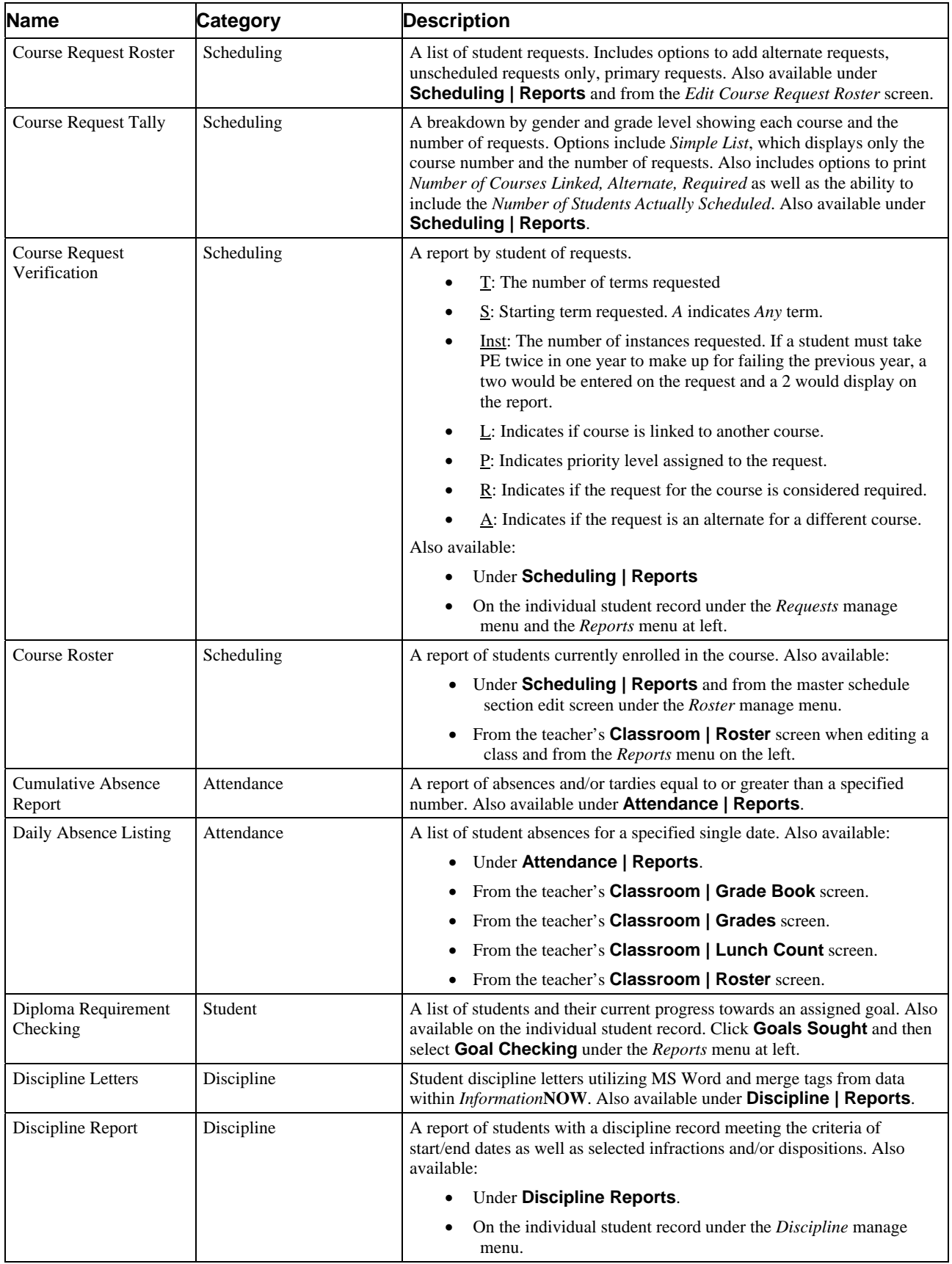

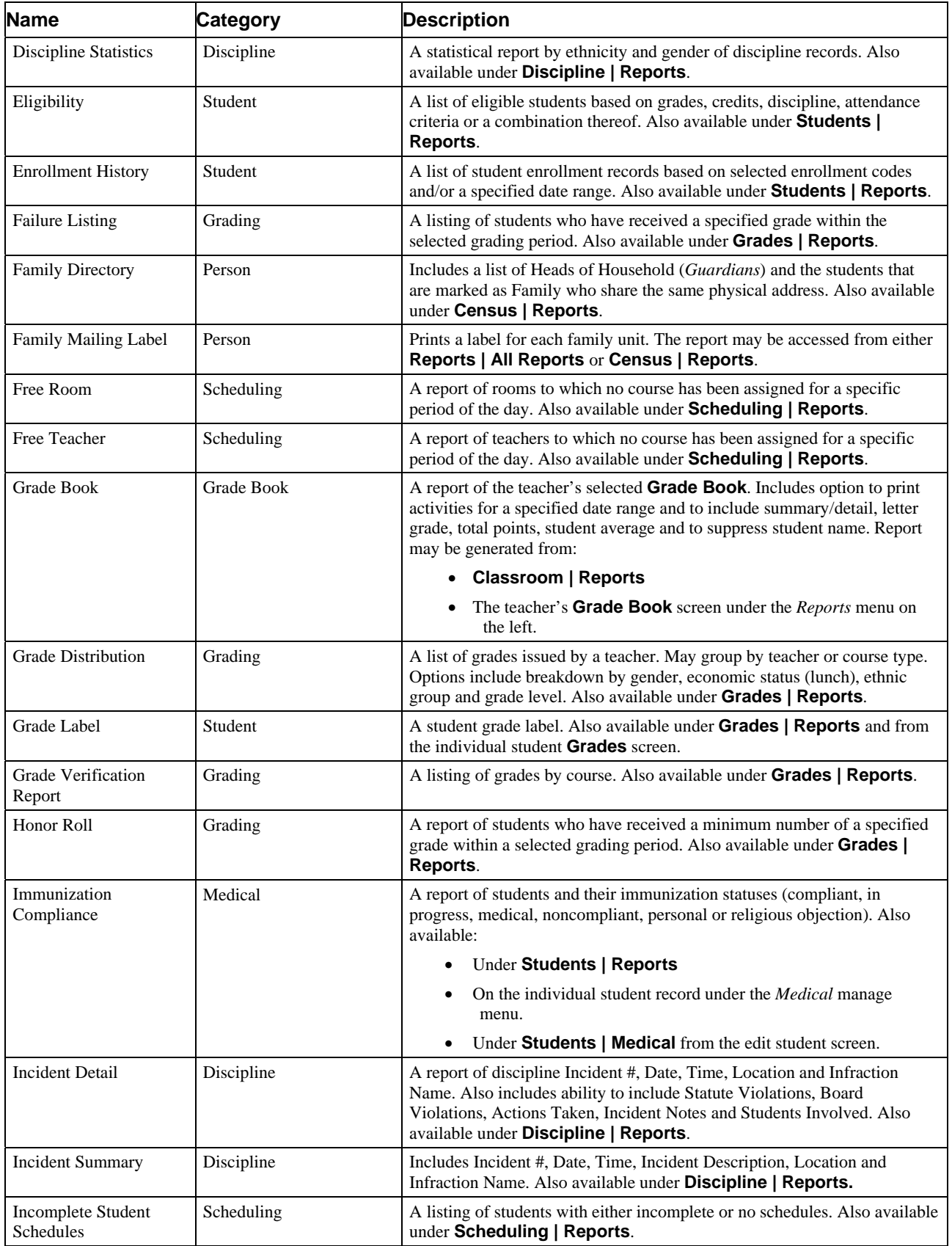

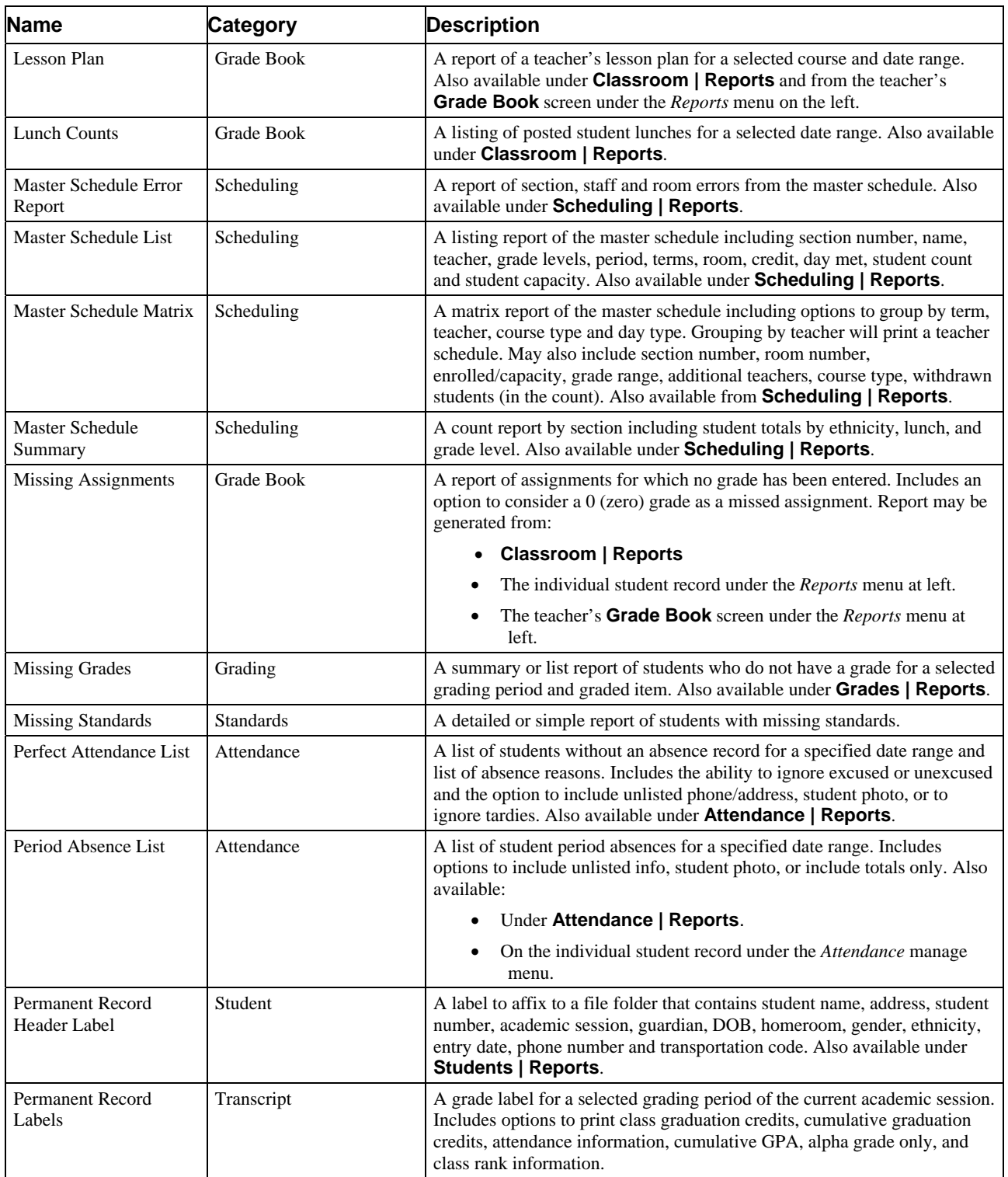

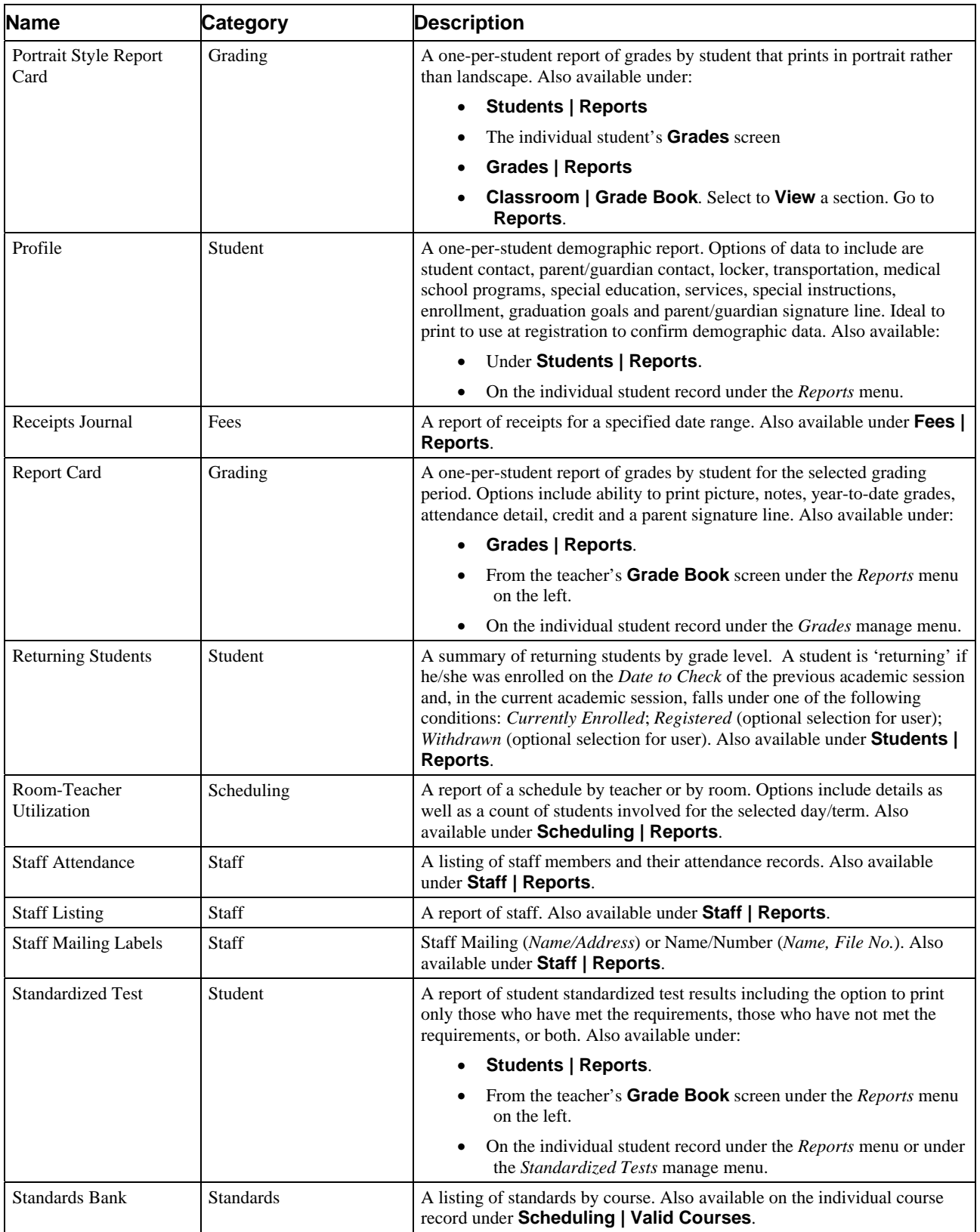

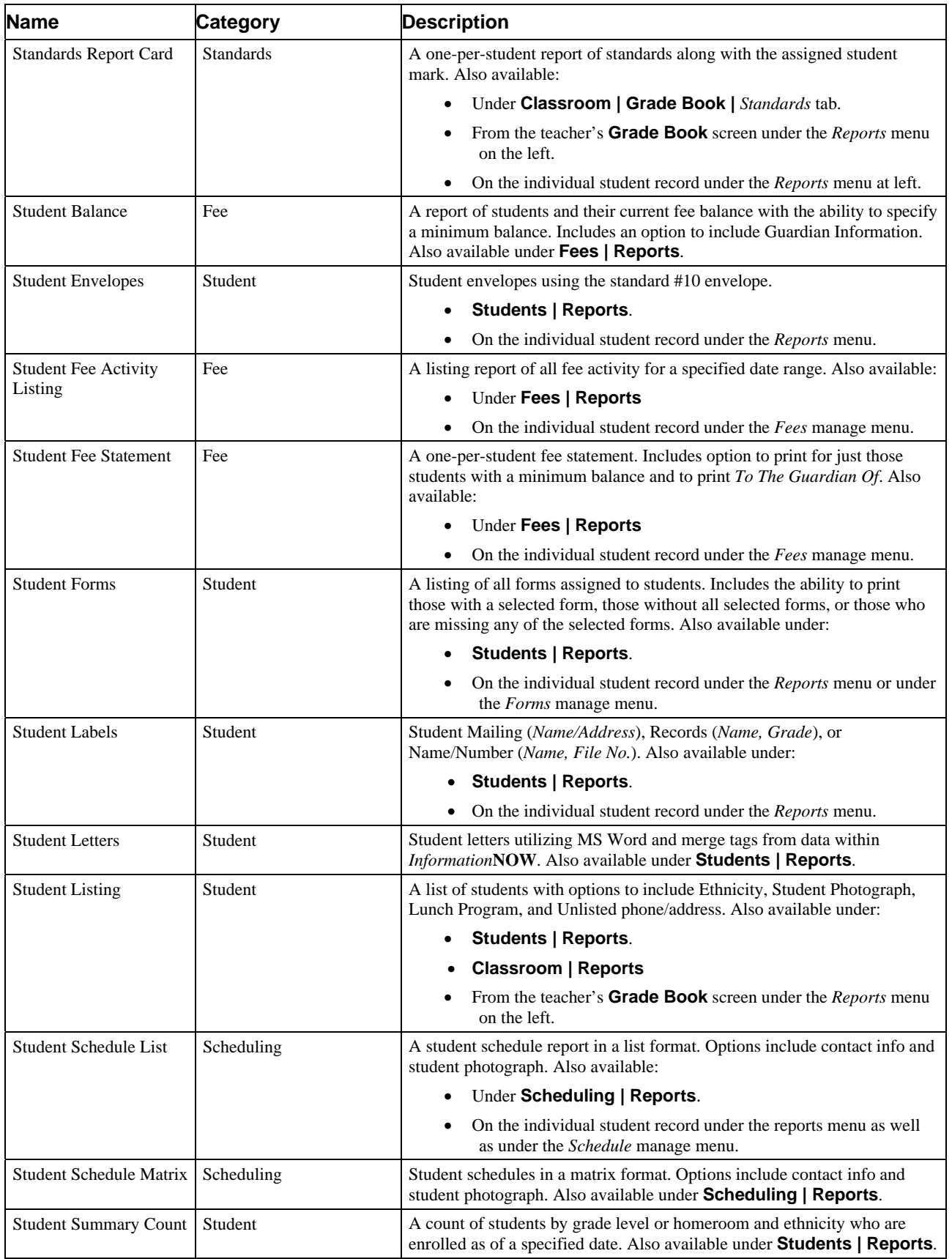

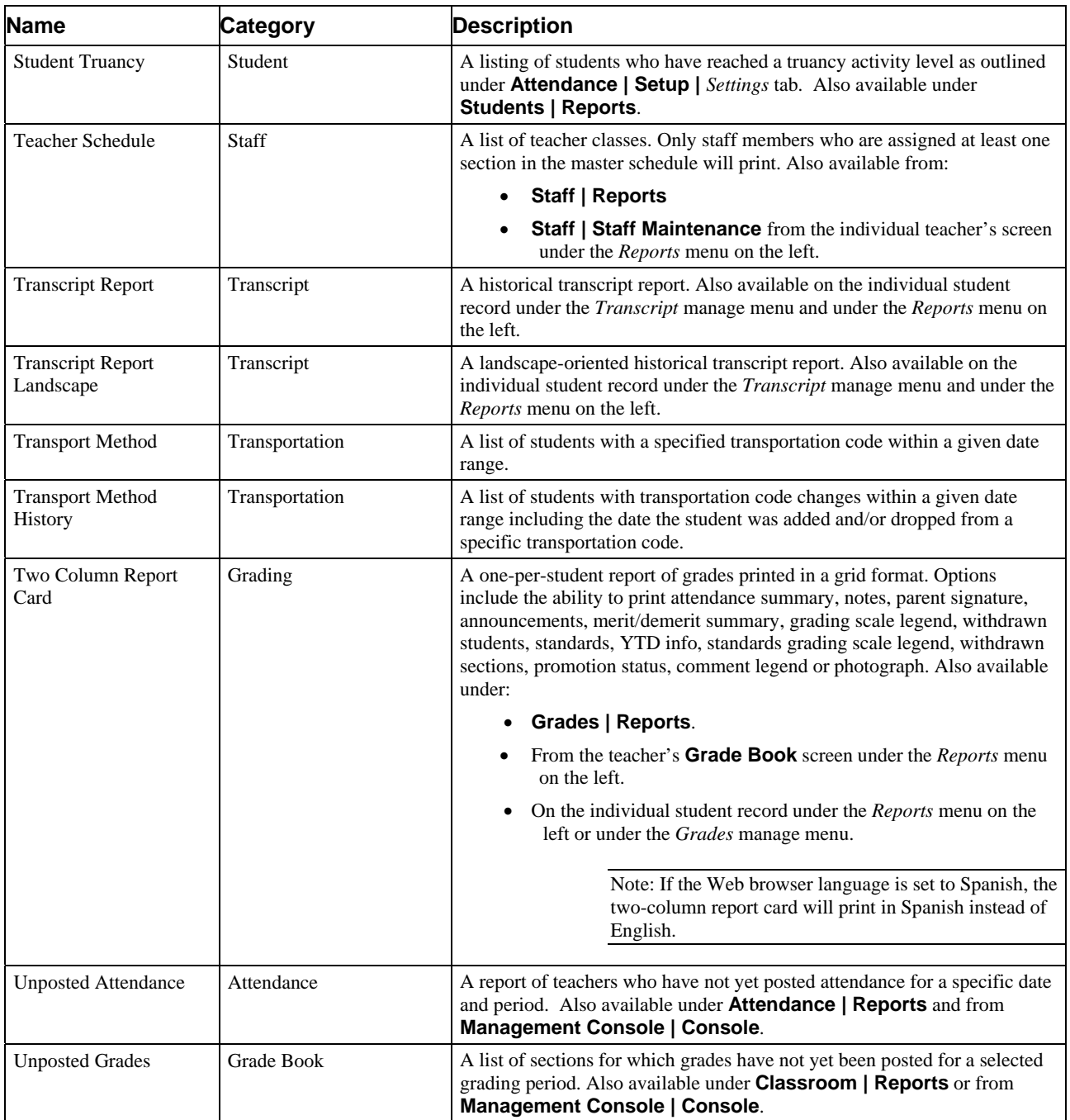

The following reports are available from menus other than the **Reports | All Reports** menu.

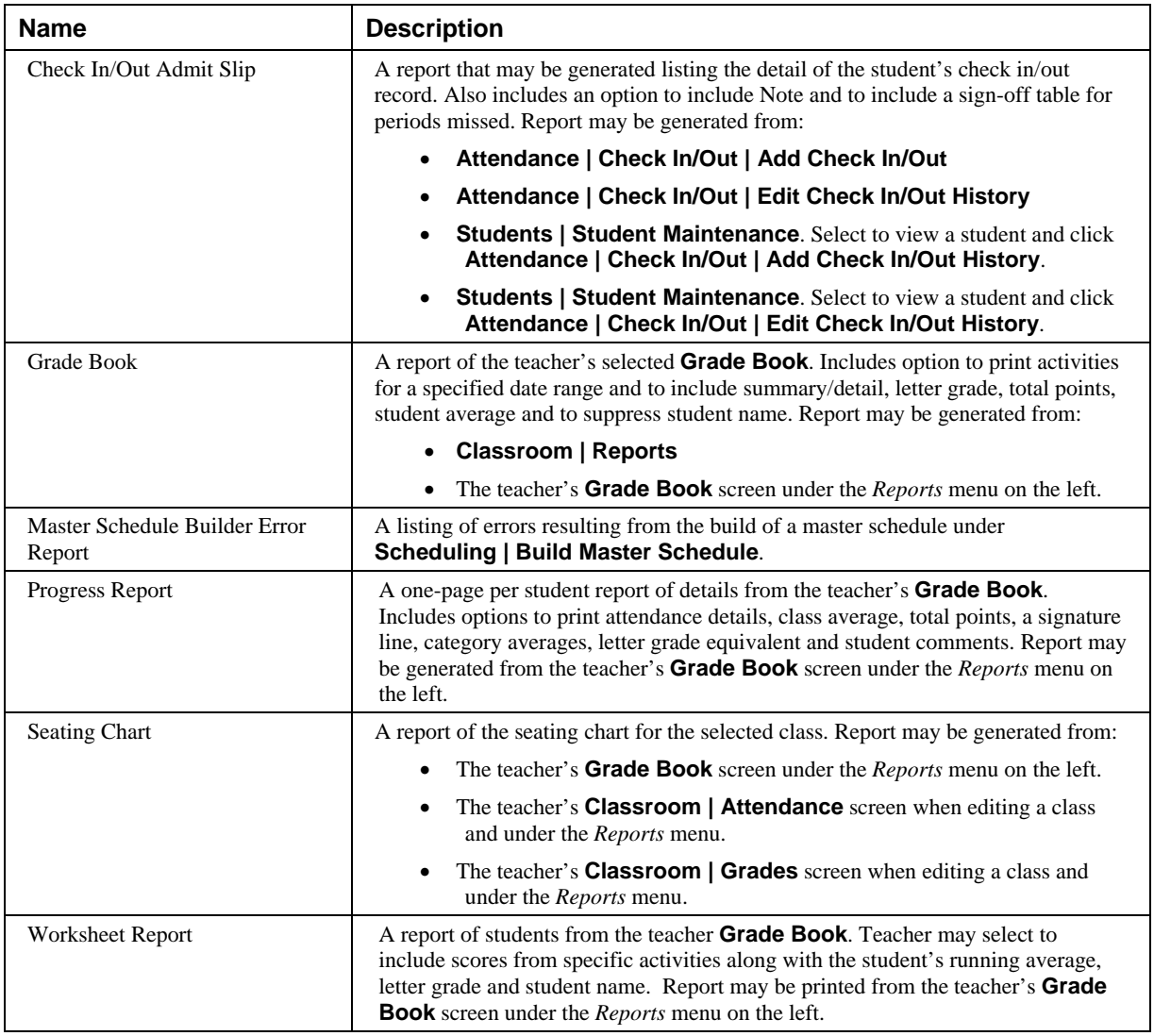

## **District Reports**

Below is a list of the reports available in *Information***NOW** under **Reports | District Reports**.

For more detailed instructions regarding District Reports, please refer to the *InformationNOW – District Reports* Quick Reference Guide, which is available on the STI Support Web site at [http://support.sti-k12.com](http://support.sti-k12.com/).

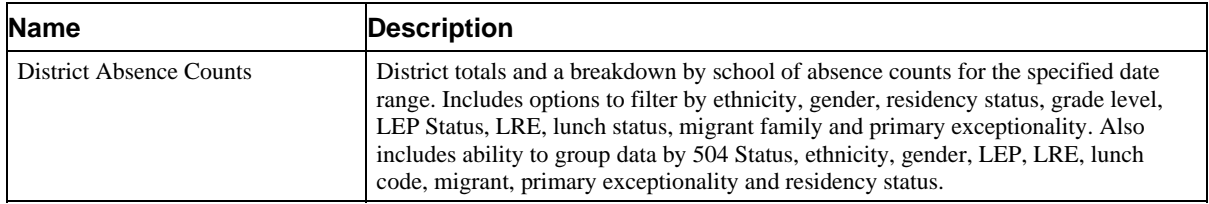

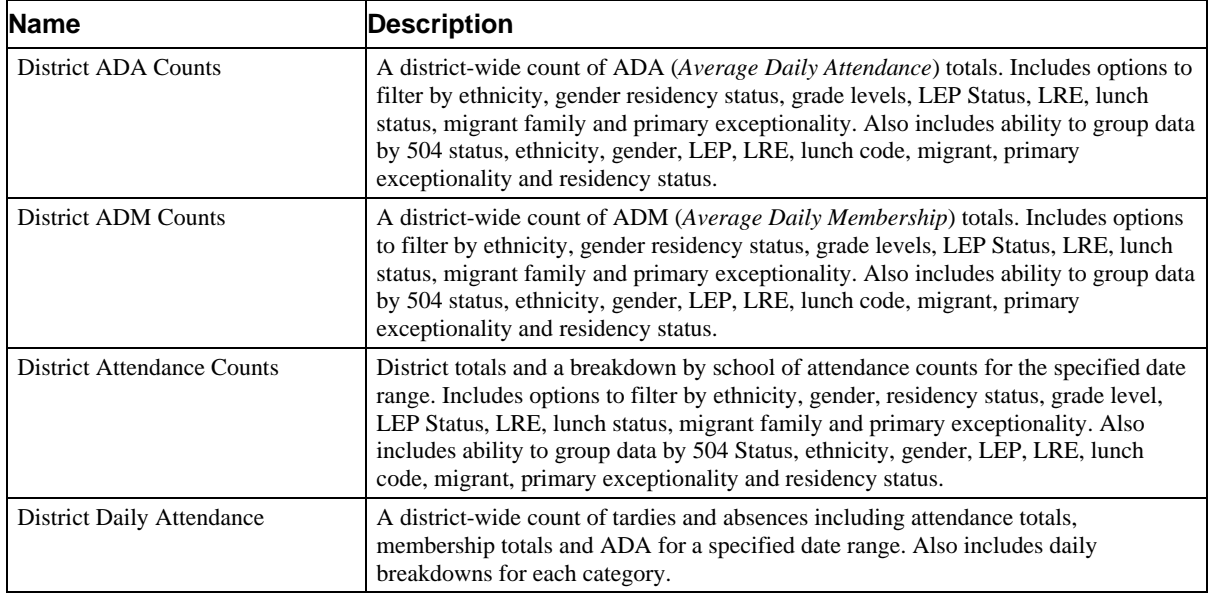